Please complete the captcha to download the file.

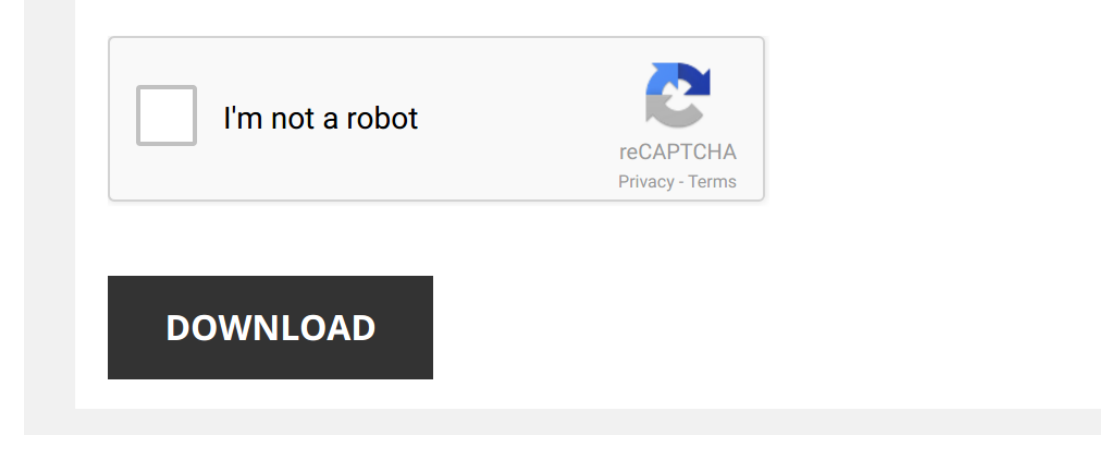

*face-recognition-system-using-pca-lda-jacobi-method 1/5 [PDF Drive - Search and download PDF files for free.](http://symphoniclovefoundation.org/)*

## **[Face Recognition System Using Pca](http://symphoniclovefoundation.org/face-recognition-system-using-pca-lda-jacobi-method.pdf)**

Thank you very much for downloading [Face Recognition System Using Pca Lda Jacobi Method](http://symphoniclovefoundation.org) Most likely you have knowledge that, people have see numerous times for their favorite books behind this Face Recognition System Using

Rather than enjoying a good ebook bearing in mind a cup of coffee in the afternoon, otherwise they intedled next some harmful virus inside their computer. Face Recognition System Using Pca Lda Jacobi Method is within reach most less latency era to download any of our books behind this one. Merely said, the Face Recognition System Using Pca Lda Jacobi Method is universally compatible subsequent to any devices to read.

Face Recognition using PCA | Face Recognition Machine Learning Face recognition is perhaps one of the most popular applications of PCA.This video is part of our FREE online course on ...

*How PCA Recognizes Faces - Algorithm In Simple Steps (3\_3)* Tutorial Level 4b - part 2 Understand how **Principal Component Analysis** recognizes **faces**. - Algorithm In Simple Steps (3\_3) ...

*PCA-Face Recognition(Principal Component Analysis)*

*What is PCA (explained from face recognition point of view)* Understand concept of '**Principal component Analysis**' in the light of **face recognition**. http://fewtutorials.bravesites.com.

*Face Recognition Using PCA Algorithm* This is the project presentation.

*How PCA Recognizes Faces - Algorithm In Simple Steps (1\_3)* Tutorial Level 4b - part 2 Understand how **Principal Component Analysis** recognizes **faces**. http://fewtutorials.bravesites.com.

*Facial Recognition with Python 1: PCA Eigenfaces* **Facial Recognition Using Principal Component Analysis**, and Eigenfaces with Python **Principal component analysis** (**PCA**) is a ...

*face recognition using pca algorithm in matlab* simplest algorithms to implement **face recognition** of multiple persons......however accuracy is comparatively less.

*PCA 10: eigen-faces* Full lecture: http://bit.ly/**PCA**-alg We can perform **PCA** on photographs of **faces**. First we unfold each bitmap into one big vector.

*Eigenfaces* This video is part of the Udacity course "Introduction to Computer Vision". Watch the full course at ...

*Face Recognition using Matlab* Face Recognition using Matlab - a complete tutorial to recognize face. You can copy the codes and download the dataset from ...

Attendance System Project and Security system by using PCA Face Recognition This Project is done based on AI, If you want to know details please contact me on my Facebook page or account

## Facebook Page

*StatQuest: PCA main ideas in only 5 minutes!!!* The main ideas behind PCA are actually super simple and that means it's easy to interpret a PCA plot: Samples that are ...

*StatQuest: Principal Component Analysis (PCA), Step-by-Step* Principal Component Analysis, is one of the most useful data analysis and machine learning methods out there. It can be used ...

*PCA, SVD* Linear dimensionality reduction: **principal components** analysis (**PCA**) and the singular value decomposition (SVD)

*Lecture: Principal Componenet Analysis (PCA)* The SVD algorithm is used to produce the dominant correlated mode structures in a data matrix.

*Who's that Face?! An explanation for a facial recognition algorithm.* **Facial Recognition** -- A simple MATLAB approach to the intimidating programming concept of **facial recognition**. This approach ...

*Design a Simple Face Recognition System in Matlab From Scratch* Download the code for free: http://www.integratedideas.co.in/?download=simple-**face**-**recognition**-in-matlab-code In this tutorial ...

*Principal Component Analysis (PCA)* Announcement: New Book by Luis Serrano! Grokking Machine Learning. bit.ly/grokkingML A conceptual description of **principal** ...

*Image Processing in MATLAB Tutorial 3 - Face Features Detection* Image Processing in MATLAB Tutorial 3 - **Face** Features **Detection** This is a tutorial series on the image processing toolbox on ...

*How Does Facial Recognition Work? | Brit Lab* Greg Foot explains how computers can recognise our **faces** by looking at us and what we might be able to do with it in the future.

*Face Recognition with MATLAB in R2014b* See what's new in the latest release of MATLAB and Simulink: https://goo.gl/3MdQK1 Download a trial: https://goo.gl/PSa78r **Face** ...

*Lecture: PCA for Face Recognition* We demonstrate the power of the SVD/**PCA** framework on the computer vision problem of **face recognition**.

**Face Recognition System using PCA: Demo on Computer** The video is demonstrated the attendance management system base on face recognition. If you are interested in this video and ...

*Face recognition using PCA* This video is about **face recognition using PCA**... Contact Mobile Number: +91-9637253197 Whatsup Number: +91-9637253197 ...

*Face Recognition using PCA in matlab* **Face recognition system using Principal Component Analysis** In Matlab. By using saved image database and the real-time input ...

*Face recognition using PCA algorithm* Performance comparision between 2D,3D and multimodal databases - Guided by Y.Vijaya Lata.

*3. Face Recognition using PCA - Process* CODE : https://github.com/Parveshdhull/FaceRecognitionUsing-**PCA**-2D-**PCA**-And-2D-Square-**PCA** A Complete Understanding of ...

*PCA for Face Recognition- Part III* The Matlab code to realize **Face Recognition using PCA** in Matlab.